Информатика и ИКТ

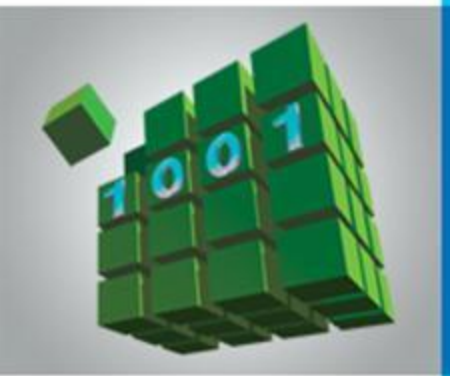

# **ЭЛЕКТРОННЫЕ ТАБЛИЦЫ**

## **ОБРАБОТКА ЧИСЛОВОЙ ИНФОРМАЦИИ В ЭЛЕКТРОННЫХ ТАБЛИЦАХ**

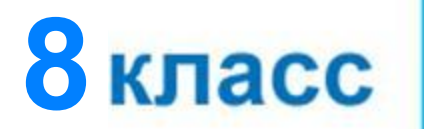

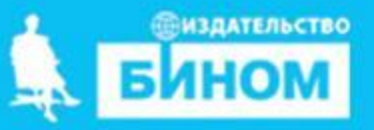

### **Электронные таблицы** (**табличный процессор**) – **Электронные таблицы**

прикладная программа, предназначенная для организации табличных вычислений на компьютере.

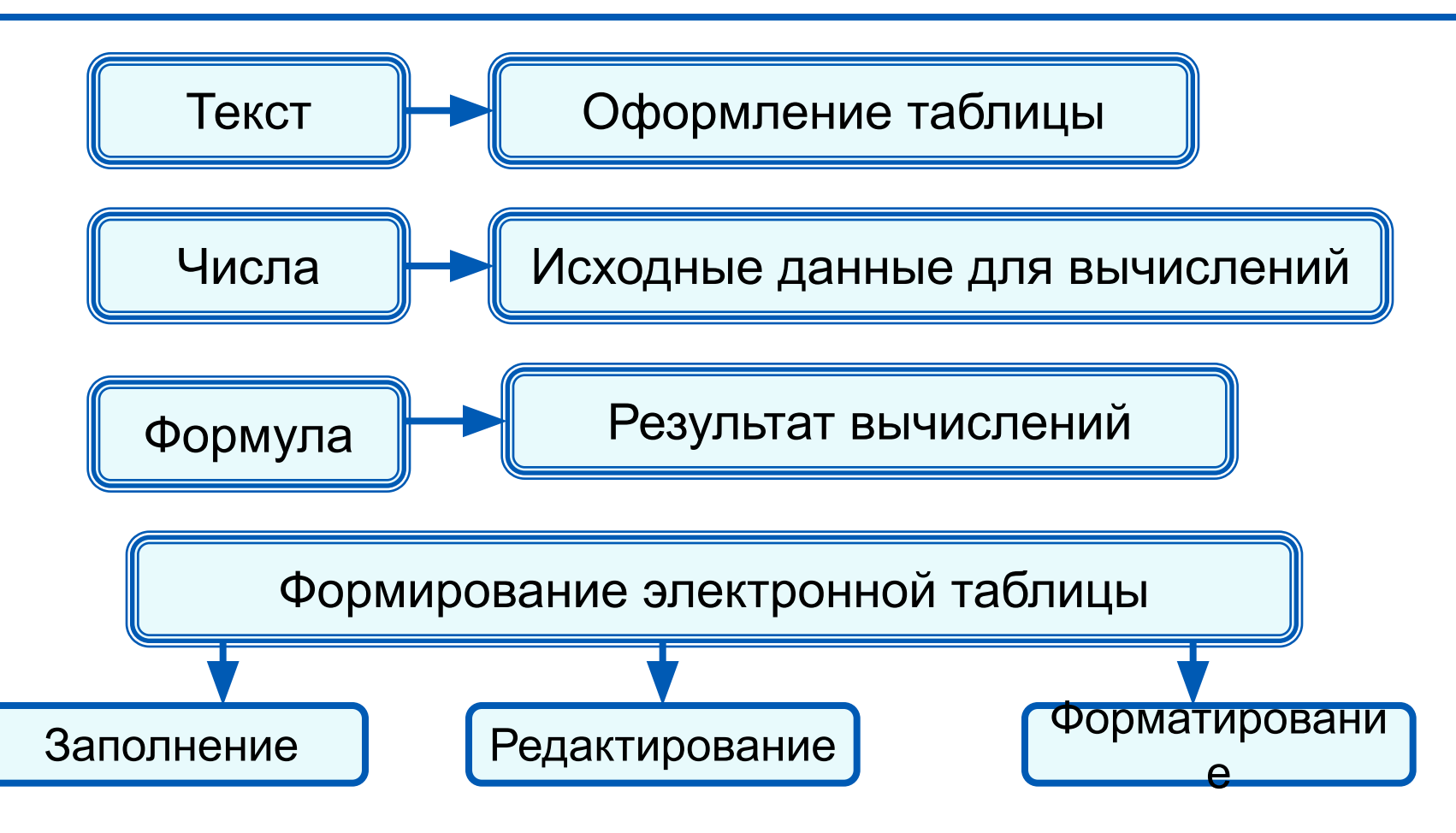

## **Встроенные функции**

#### **Встроенные функции - заранее определённые формулы.**

В электронных таблицах реализовано несколько сотен встроенных функций, подразделяющихся на категории: математические, статистические, логические, текстовые, финансовые и др.

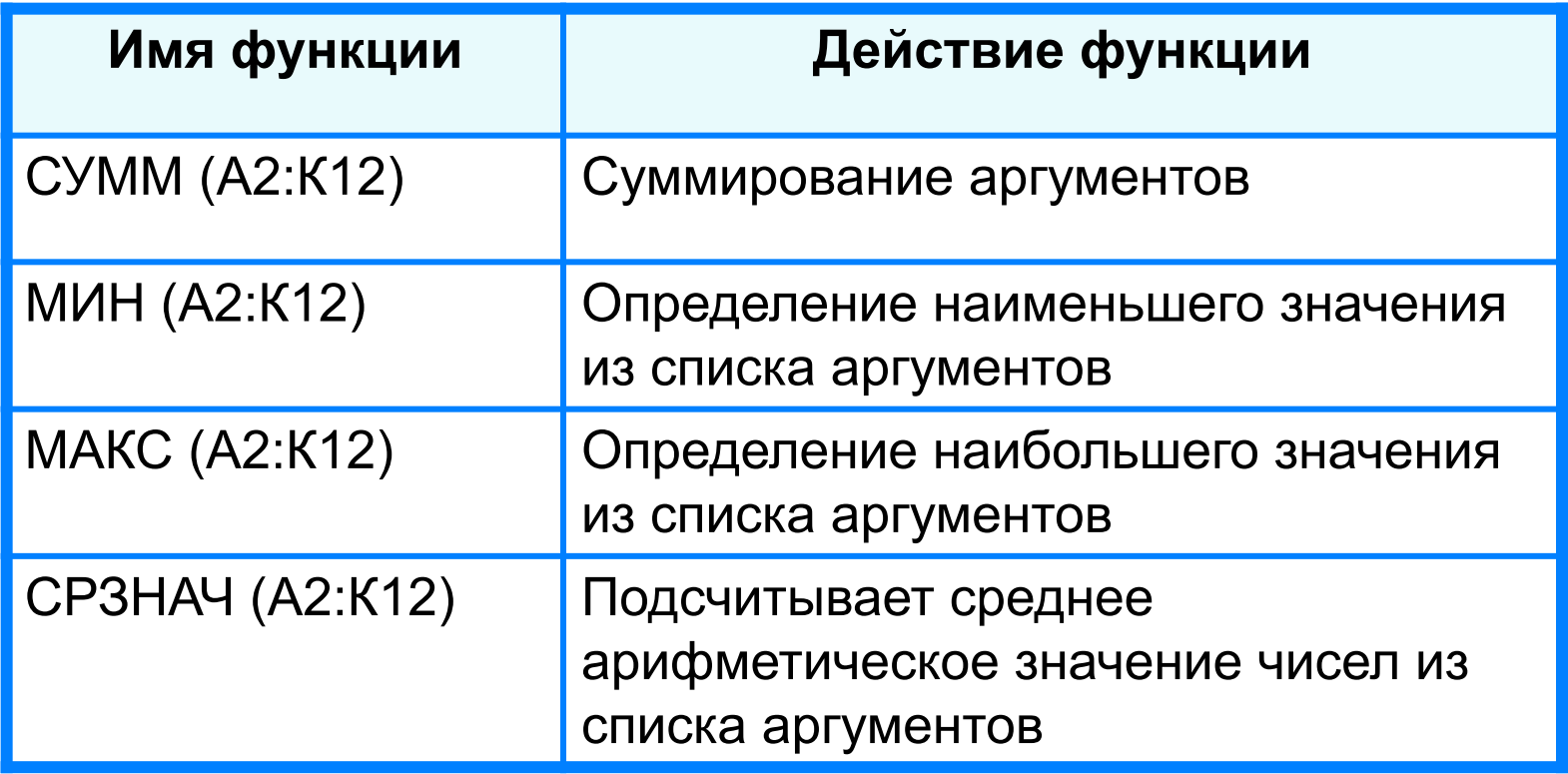

#### **<sup>4</sup> Некоторые функции**

**СУММ** – сумма значений ячеек и диапазонов (математические) **СРЗНАЧ** – среднее арифметическое (статистические) **МИН** – минимальное значение (статистические) **МАКС** – максимальное значение (статистические)

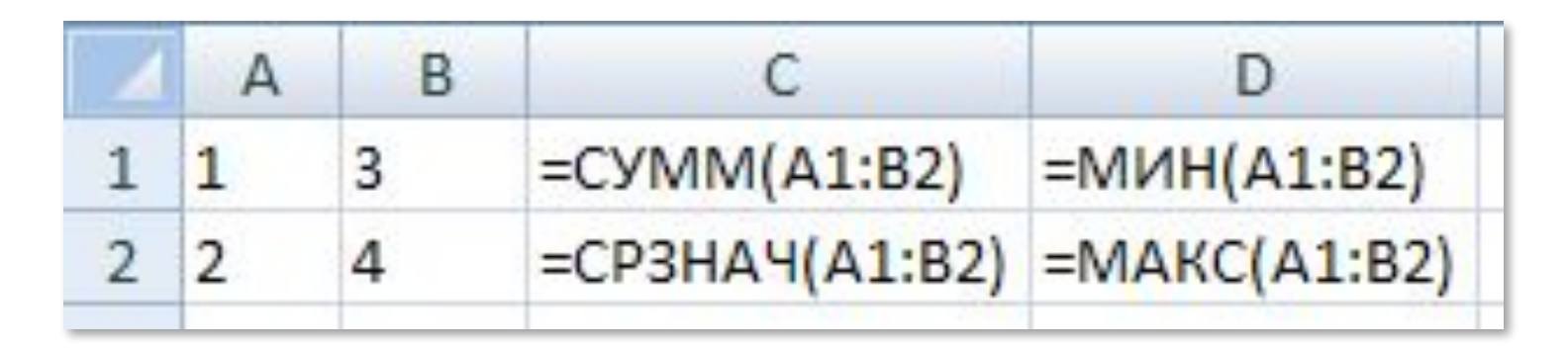

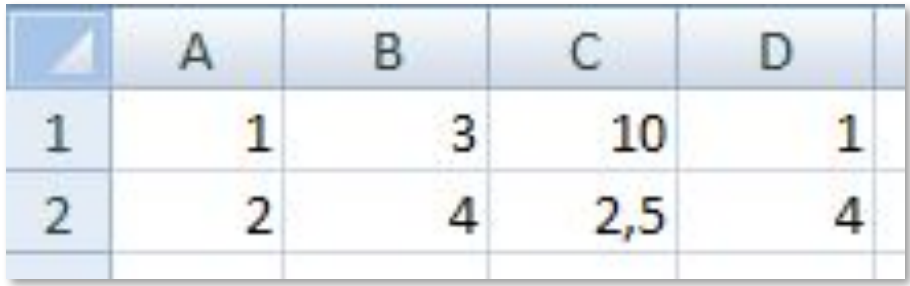

## **Правила ввода функций**

- 1. Выделить ячейку, где будет введена функция
- 2. Вставка Функция ( или *fx* на панели инструментов)
- 3. Выбрать функцию из списка
- 4. В окне Число ввести диапазон исходных данных (лучше выделить мышью)
- 5. Ок

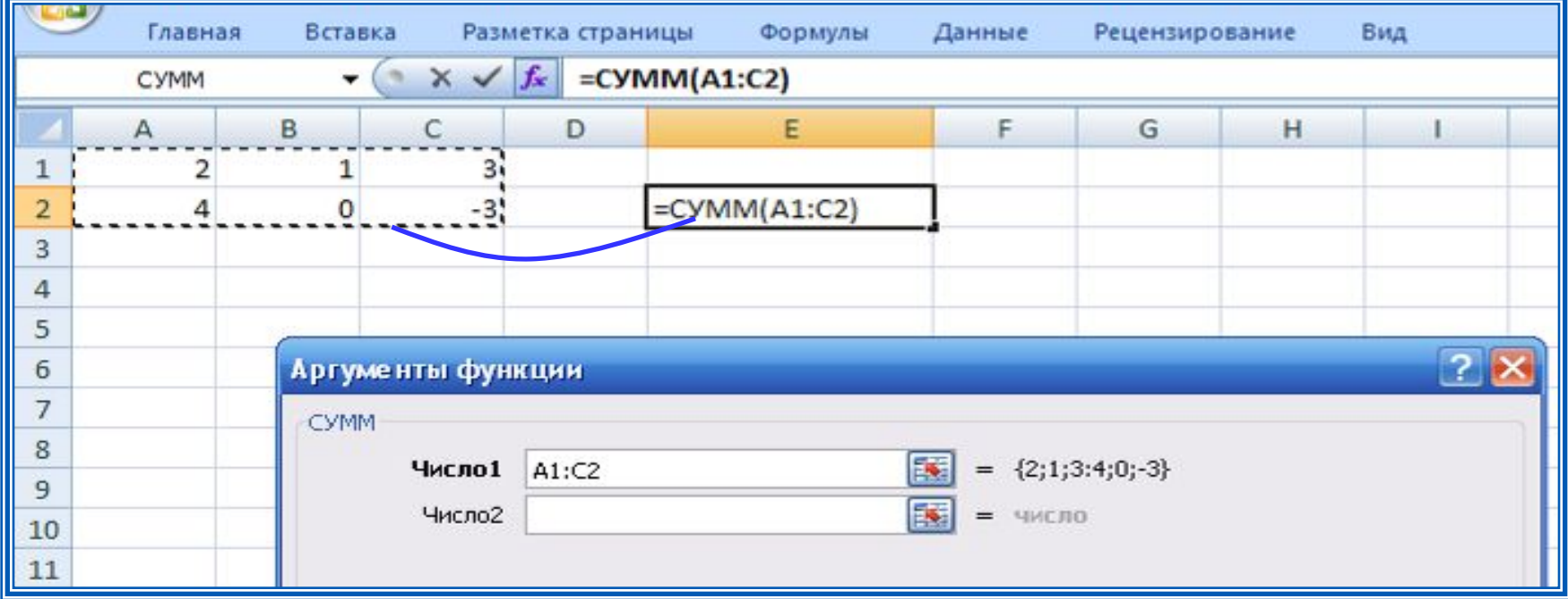

## **Встроенные функции**

Диалоговое окно позволяет упростить создание формул и свести к минимуму количество опечаток и синтаксических ошибок. При вводе функции в формулу диалоговое окно отображает имя функции, все её аргументы, описание функции и каждого из аргументов, текущий результат функции и всей формулы.

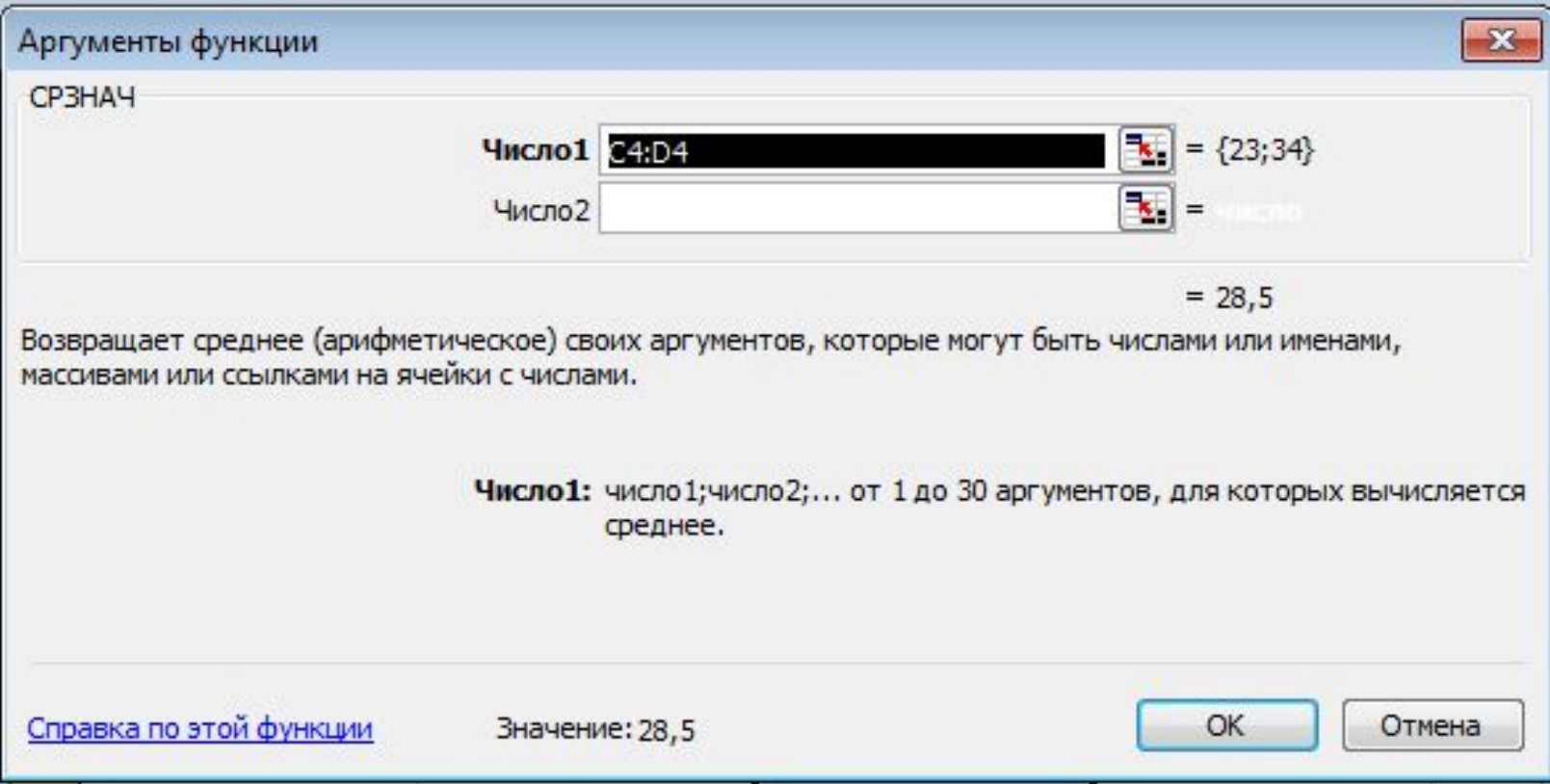

## **Встроенные функции**

**Пример.** Правила судейства в международных соревнованиях по одному из видов спорта таковы:

1) выступление каждого спортсмена оценивают 6 судей;

2) максимальная и минимальная оценки каждого спортсмена отбрасываются;

3) в зачёт спортсмену идёт среднее арифметическое оставшихся оценок.

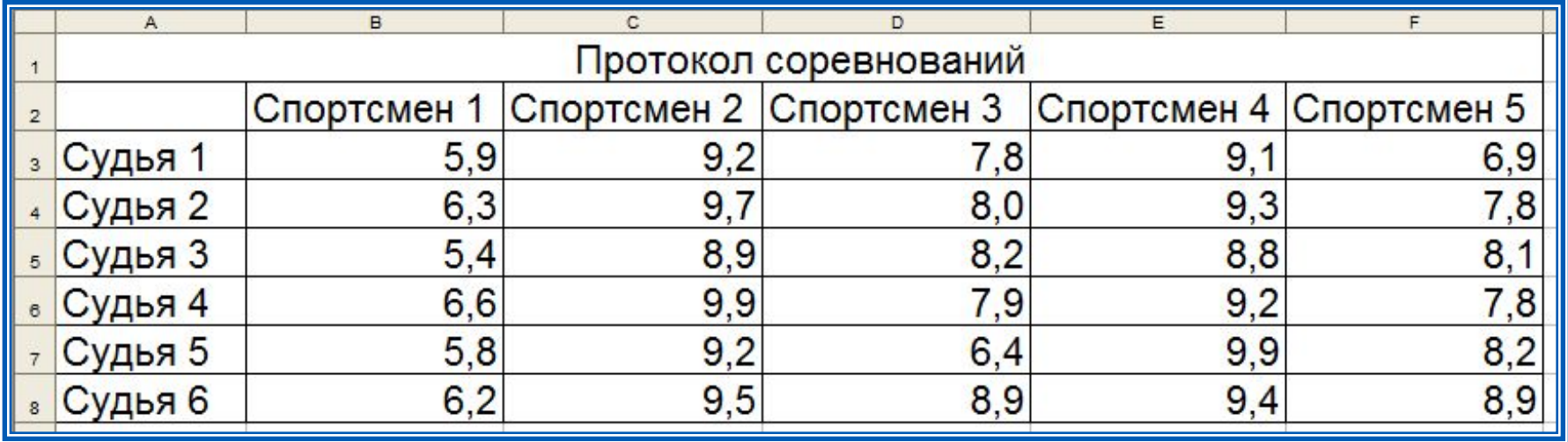

Требуется подсчитать оценки всех участников соревнований и определить оценку победителя.

#### Для этого:  $4a$ ) respectively. A 10  $\mu$  and  $\Lambda$ 12  $\mu$   $\Lambda$ 12  $\mu$   $\Lambda$ 12  $\mu$   $\Lambda$ 12  $\mu$   $\Lambda$ 12  $\mu$   $\Lambda$ 12  $\Lambda$   $\Lambda$   $\Lambda$ «Максимальная оценка», «Минимальная оценка», «Итоговая оценка», «Оценка победителя» 4 a ble a Blood Wald Mill was the bound of the process of the RAM Mill Camera and the 1998 a CT GKCT ! Результат решения задачи:

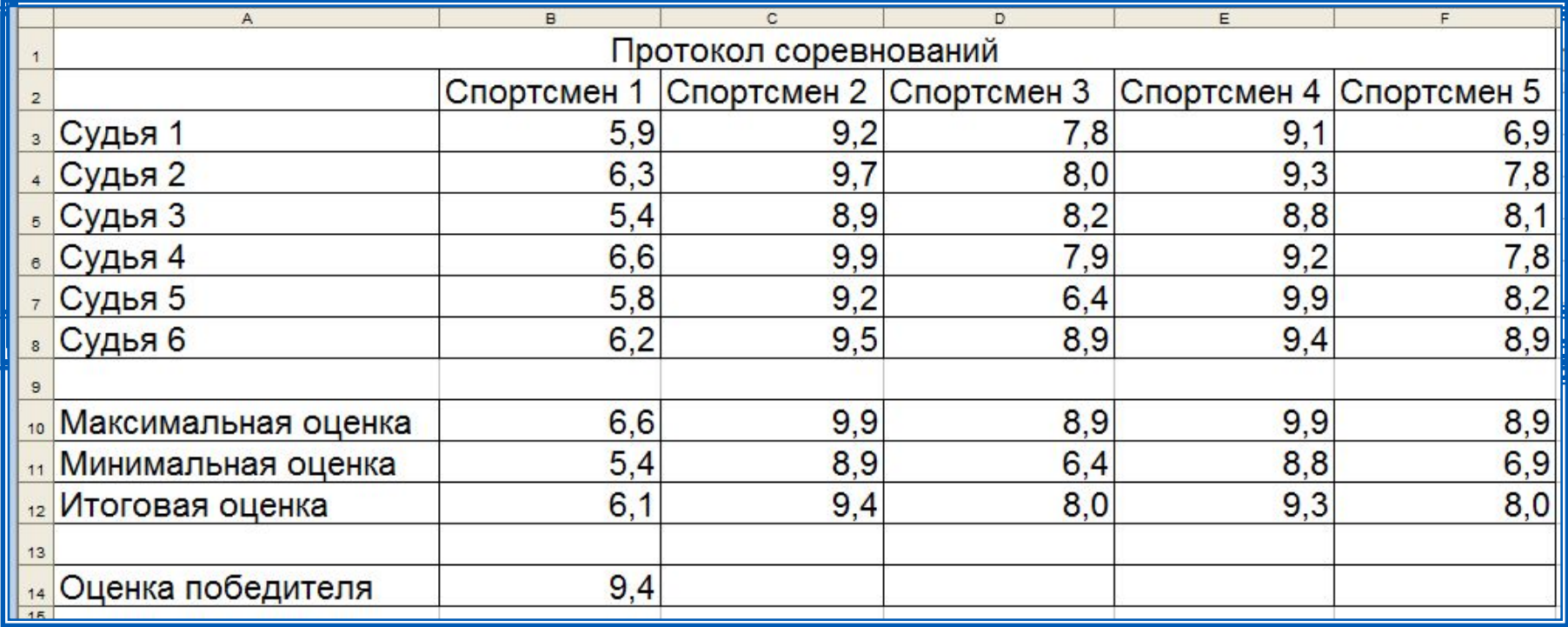